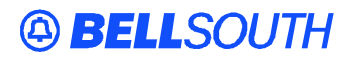

**BellSouth Interconnection Services** 675 West Peachtree Street Atlanta, Georgia 30375

**Date:** March 12, 1998 **To:** Competitive Local Exchange Carriers (CLECs) **From:** Bob Siegel **Subject:** Access to SOER Edits

## **CLECs using EDI systems developed in house\* please note:**

SOER edits are used by the Service Order Control System (SOCS), the system through which all CLEC and BellSouth retail service orders flow. SOCS uses these edits to analyze service orders before sending them to the provisioning and maintenance systems.

## **Instructions to access SOER edits***:*

To access the SOER Edits go on the Internet to:

## **http://www.bellsouth.com/interconnection/soeredit/soer\_doc.htm**

A login message will appear.

CLECs needing to download SOEREDITS, TAFI or CGI specifications: For USERNAME and Password call 404-927-7536. The information will be faxed to the number on file at BellSouth.

This will bring up the page where you can download the SOER edits in a self-extracting ZIP format.

\*Users of the Harbinger TrustedLink package and LENS users do not need to pull this information.